DUT SRC – IUT de Marne-la-Vallée 02/03/2015 M2203 – Bases de données

# *Cours 3 Le langage SQL*

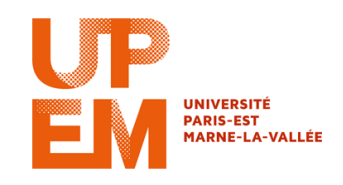

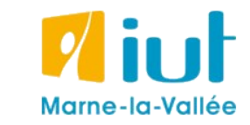

Philippe Gambette

## **Sources**

- Cours de Tony Grandame à l'IUT de Marne-la-Vallée en 2010-2011
- Cours de Mathieu Mangeot, IUT de Savoie

<http://jibiki.univ-savoie.fr/~mangeot/Cours/BasesDeDonnees.pdf>

• Cours de Fabrice Meuzeret, IUT de Troyes

<http://195.83.128.55/~fmeuzeret/vrac/>

• Livre de Laurent Audibert : *Bases de données - de la modélisation au SQL*  Version partielle sur : <http://laurent-audibert.developpez.com/Cours-BD/html/index.php>

## **Plan du cours 3 – Le langage SQL**

- Résumé des épisodes précédents
- Introduction au langage SQL
- Langage de définition des données
- Intermède sur PHP
- Langage de manipulation des données
- SQL avancé : les jointures
- SQL avancé : les groupements
- SQL avancé : les transactions

## **Plan**

### • Résumé des épisodes précédents

- Introduction au langage SQL
- Langage de définition des données
- Intermède sur PHP
- Langage de manipulation des données
- SQL avancé : les jointures
- SQL avancé : les groupements
- SQL avancé : les transactions

## **Modèle physique des données**

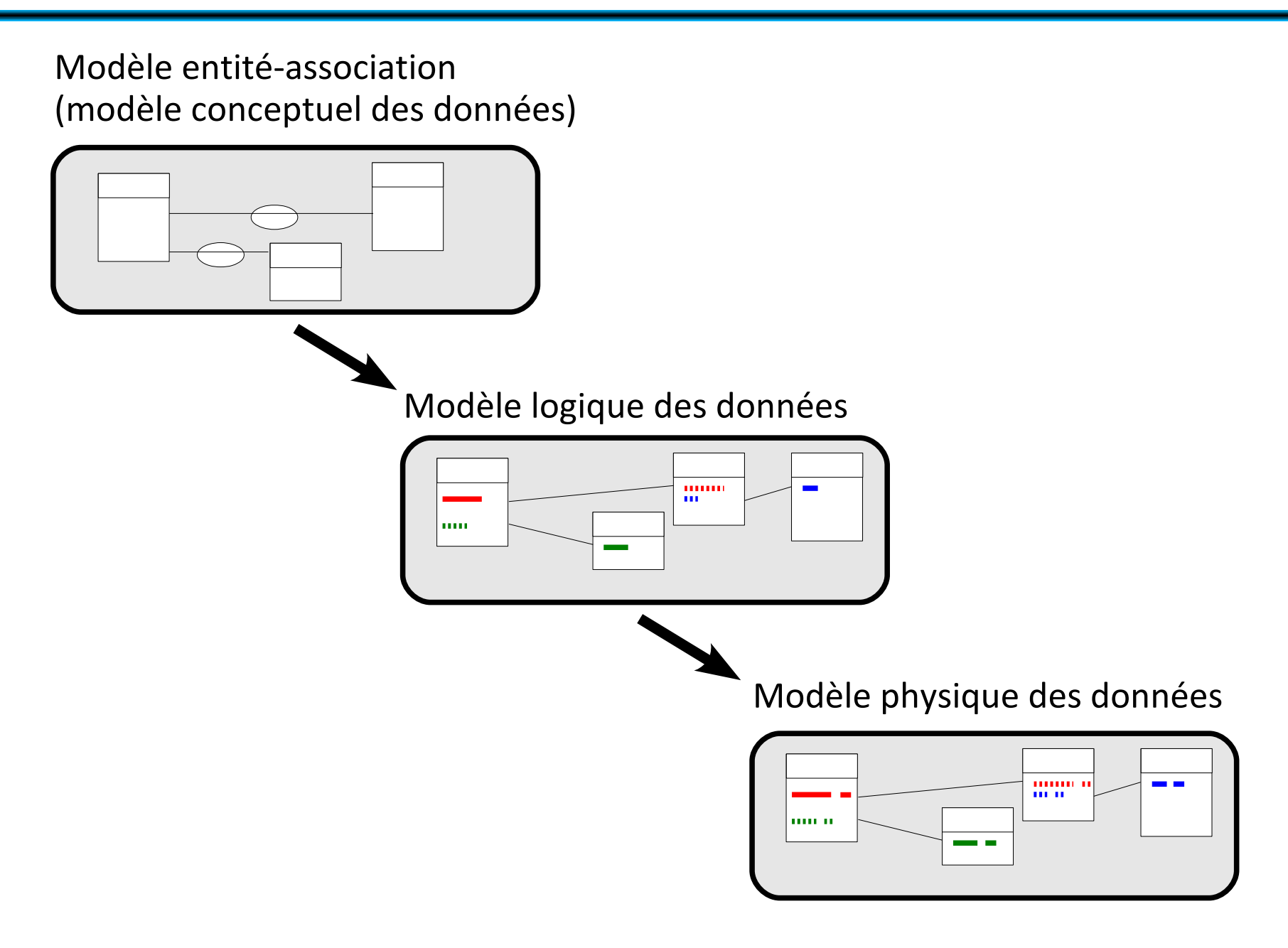

## **Transformation vers le modèle logique des données**

#### **Modèle entité association**

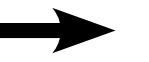

**Modèle logique des données**

Transformation automatique : exemple de WinDesign Database

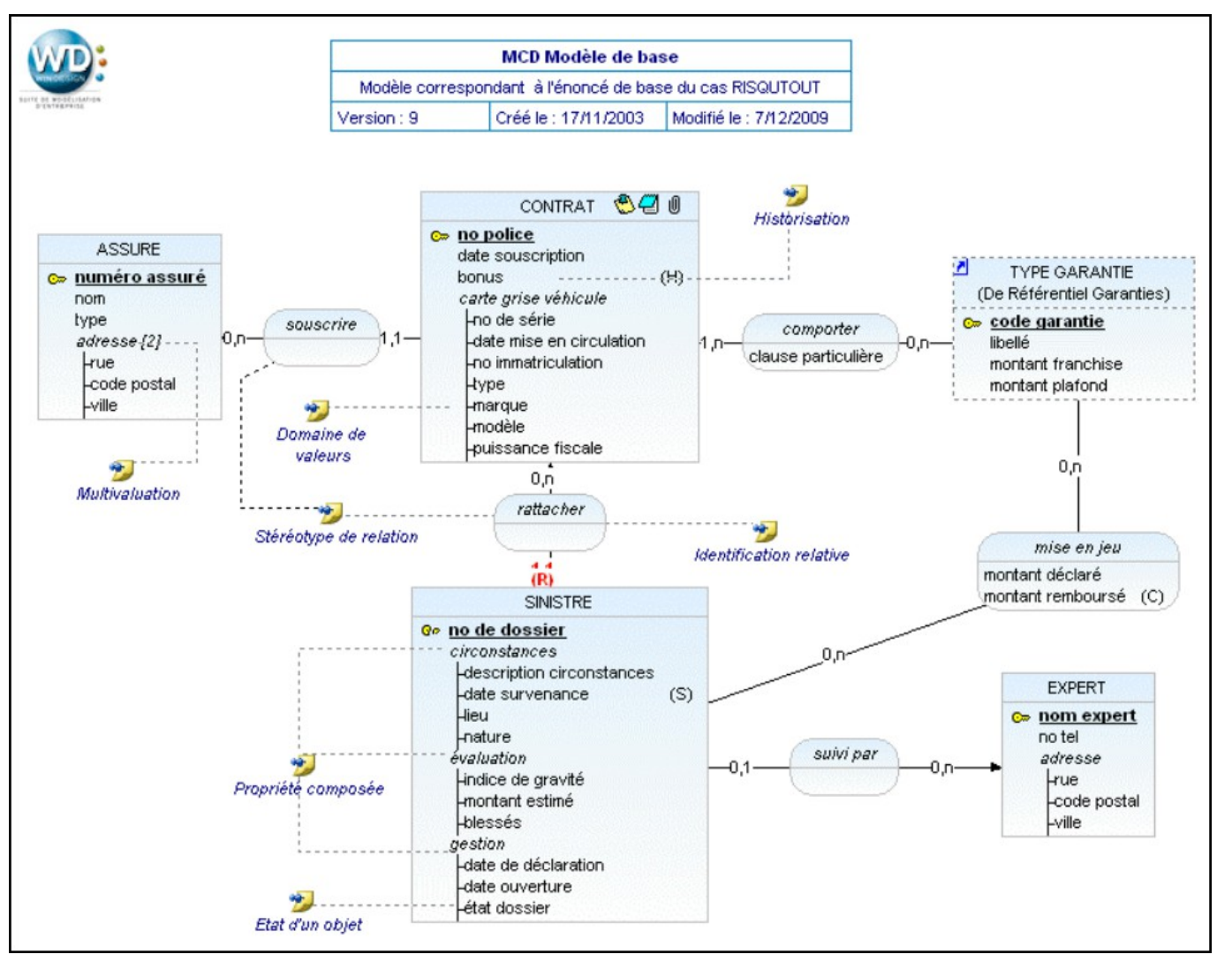

http://www.win-design.com/fr/Documentation/MANUEL%20DATABASE.pdf

## **Transformation vers le modèle logique des données**

### **Modèle entité association**

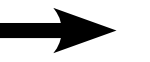

**Modèle logique des données**

Transformation automatique : exemple de WinDesign Database

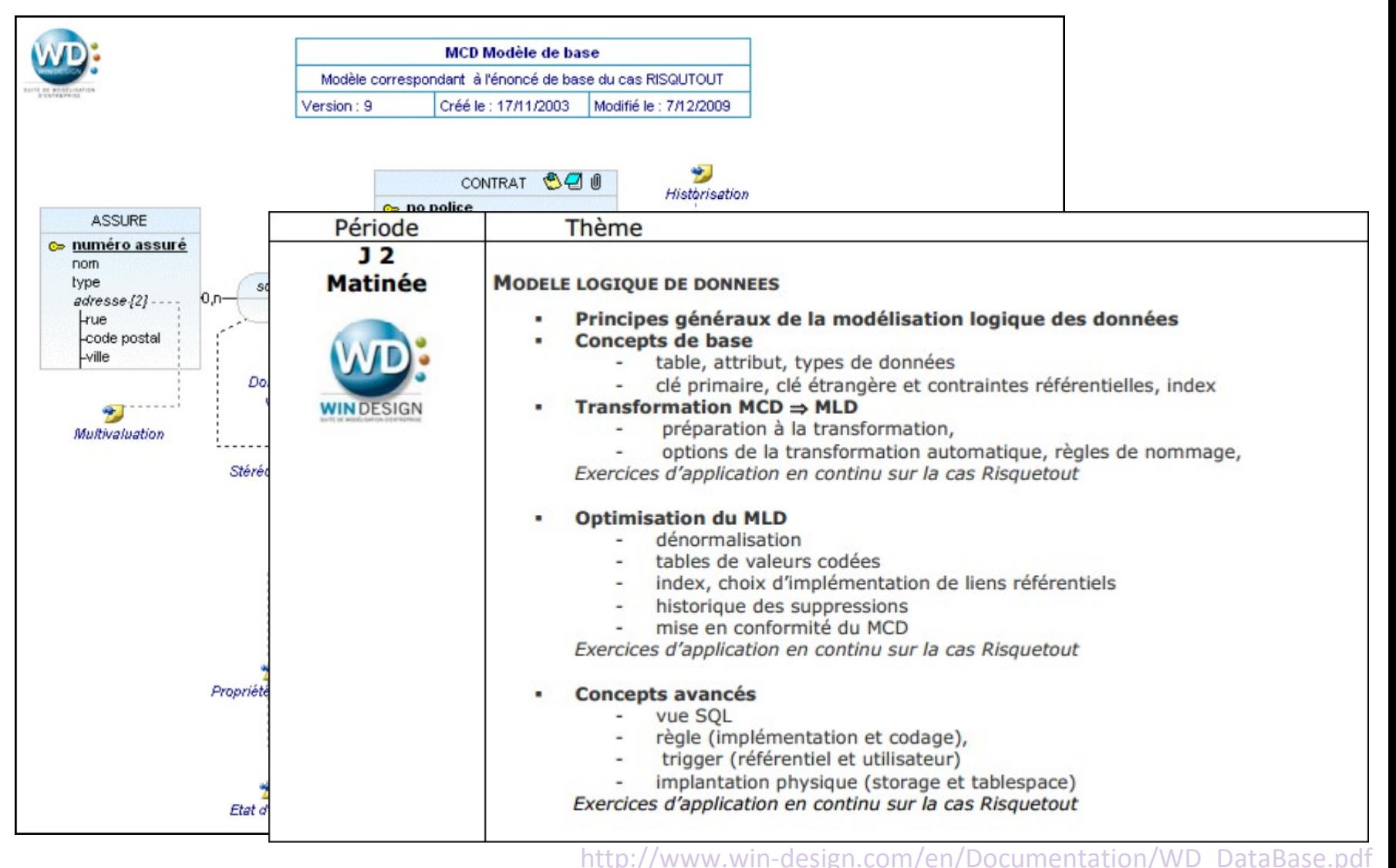

## **Plan**

- Résumé des épisodes précédents
- Introduction au langage SQL
- Langage de définition des données
- Intermède sur PHP
- Langage de manipulation des données
- SQL avancé : les jointures
- SQL avancé : les groupements
- SQL avancé : les transactions

### **SQL**

- Structured Query Language
- Langage standardisé pour effectuer des opérations sur des bases de données.
- **LDD** : **langage de définition de données**, pour gérer les structures de la base
- **LMD** : **langage de manipulation de données**, pour interagir avec les données.

Attention, certaines syntaxes ou fonctions sont propres au système de base de données utilisé.

### **SQL**

- Structured Query Language ("query" = "requête")
- Langage standardisé pour effectuer des opérations sur des bases de données.
- **LDD** : **langage de définition de données**, pour gérer les structures de la base
- **LMD** : **langage de manipulation de données**, pour interagir avec les données.

Attention, certaines syntaxes ou fonctions sont propres au système de base de données utilisé.

**requête** : instruction demandant une action sur la base de données.

*Alternative au langage SQL : clic-clic-poët-poët avec PhpMyAdmin*

## **Plan**

- Résumé des épisodes précédents
- Introduction au langage SQL
- Langage de définition des données
- Intermède sur PHP
- Langage de manipulation des données
- SQL avancé : les jointures
- SQL avancé : les groupements
- SQL avancé : les transactions

#### **Bases**

Une base regroupe toutes les données nécessaires pour un besoin fonctionnel précis : **une application ↔ une base de données**.

Possible de créer autant de bases de données que nécessaires, interaction entre les bases de données possible, mais alourdit la syntaxe SQL.

### **Création d'une base de données**

```
CREATE DATABASE [IF NOT EXISTS] db_name 
[create_specification]
```
Les spécifications permettent notamment de définir l'encodage de caractères de la base : CREATE DATABASE db\_name DEFAULT CHARACTER SET latin1 COLLATE latin1\_swedish\_ci;

#### **Bases**

Une base regroupe toutes les données nécessaires pour un besoin fonctionnel précis : **une application ↔ une base de données**.

Possible de créer autant de bases de données que nécessaires, interaction entre les bases de données possible, mais alourdit la syntaxe SQL.

**Suppression d'une base de données**

DROP DATABASE [IF EXISTS] db\_name

#### **Bases**

Une base regroupe toutes les données nécessaires pour un besoin fonctionnel précis : **une application ↔ une base de données**.

Possible de créer autant de bases de données que nécessaires, interaction entre les bases de données possible, mais alourdit la syntaxe SQL.

### **Modification d'une base de données**

```
ALTER DATABASE db name alter specification [,
alter specification] ...
```
Rappel : Une table correspond à une entité.

Une base de données contient une ou plusieurs tables.

### **Création d'une table :**

CREATE [TEMPORARY] TABLE [IF NOT EXISTS] tbl\_name [(create definition, ...)] [table options]

• 1. create definition représente la liste des champs avec leur type et leurs éventuelles options.

• 2. table option permet de préciser notamment le système d'encodage des caractères, et le moteur de la table (ENGINE).

### **SQL**

- Structured Query Language ("query" = "requête")
- Langage standardisé pour effectuer des opérations sur des bases de données.
- **LDD** : **langage de définition de données**, pour gérer les structures de la base
- **LMD** : **langage de manipulation de données**, pour interagir avec les données.

Attention, certaines syntaxes ou fonctions sont propres au système de base de données utilisé.

**requête** : instruction demandant une action sur la base de données.

*Alternative au langage SQL : clic-clic-poët-poët avec PhpMyAdmin*

## **Création d'une table avec PhpMyAdmin**

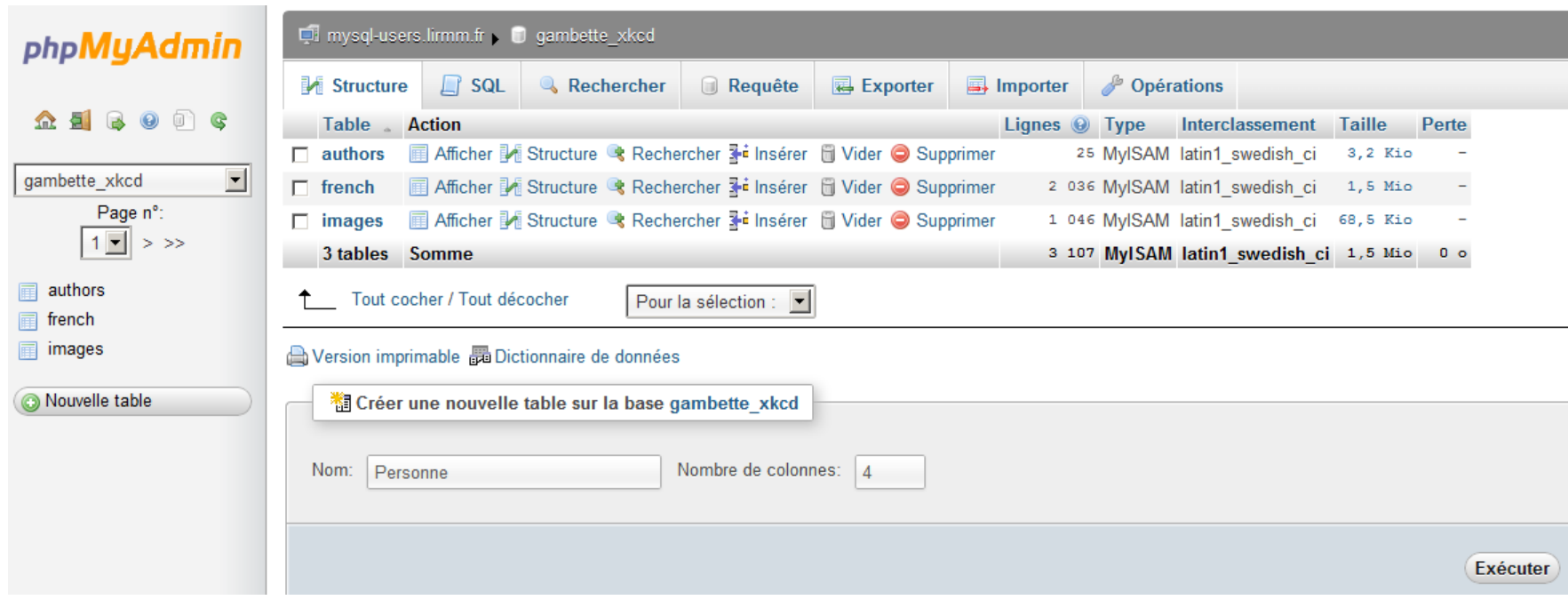

## **Création d'une table avec PhpMyAdmin**

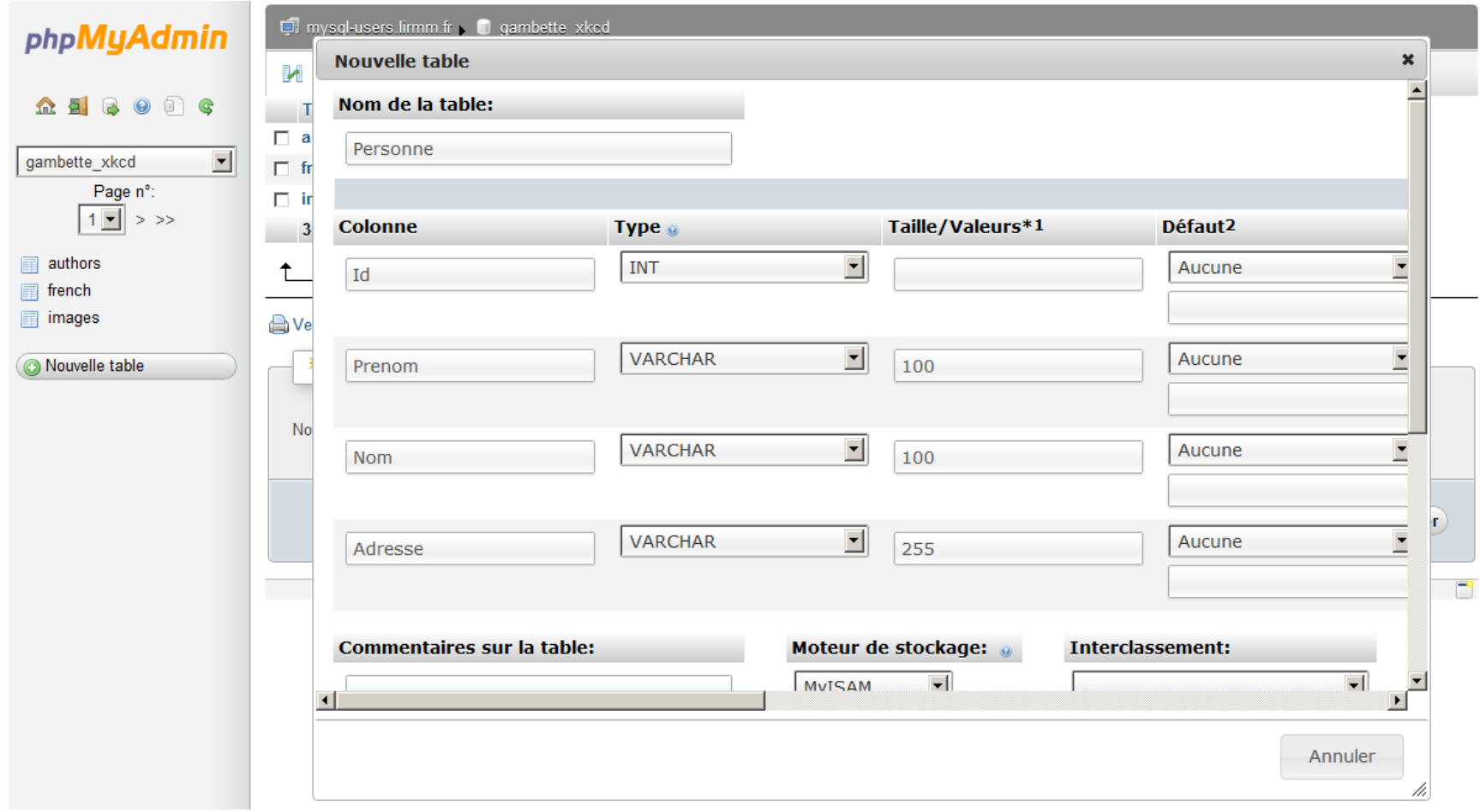

## **Création d'une table avec PhpMyAdmin**

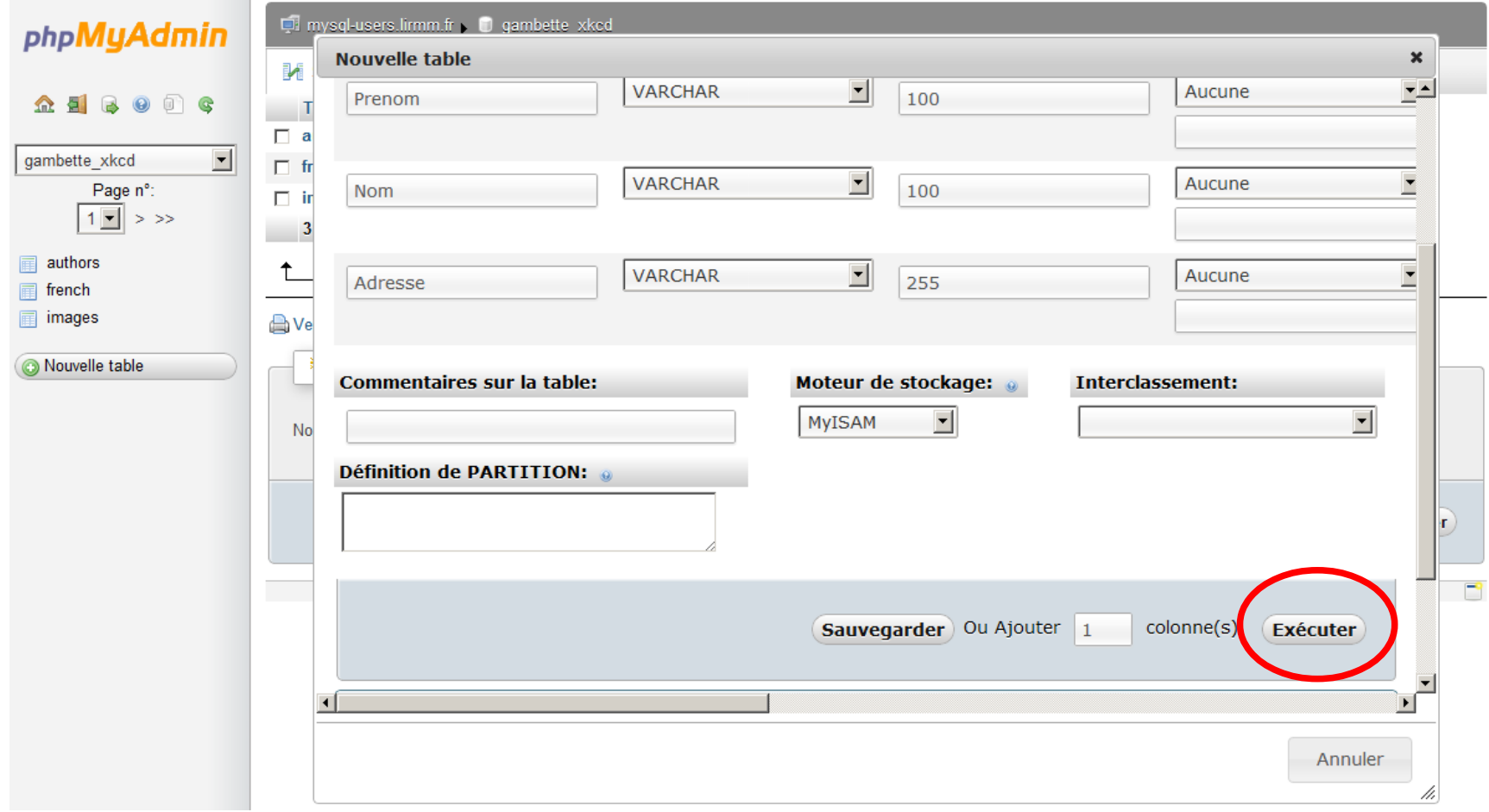

Rappel : Une table correspond à une entité.

Une base de données contient une ou plusieurs tables.

## **Création d'une table :**

• 1. La liste des champs doit être précisée : col\_name type [NOT NULL | NULL] [DEFAULT default value] [AUTO INCREMENT] [[PRIMARY] KEY]  $[reference\ definition]$ 

Seuls le nom et le type sont obligatoires.

Par défaut un champ est défini en NULL.

Les champs sont séparés par des virgules.

Rappel : Une table correspond à une entité.

Une base de données contient une ou plusieurs tables.

### **Création d'une table :**

• 1. L'option AUTO INCREMENT permet de confier la gestion du champ par le moteur de base de données.

A chaque insertion dans la table, la valeur du champ sera automatiquement incrémentée.

Cette option n'est possible que sur des champs de type entier.

Le type SERIAL est un raccourci pour définir un champ UNSIGNED BIGINT AUTO\_INCREMENT UNIQUE.

Rappel : Une table correspond à une entité.

Une base de données contient une ou plusieurs tables.

## **Création d'une table :**

• 2. Les options facultatives de la tables permettent de préciser (en outre) :

- le moteur de la table :
	- MyIsam (par défaut)
	- InnoDb (gère les transactions)
	- Memory (chargée en mémoire)

• Le système d'encodage de caractères, par défaut latin1 swedish ci correspondant à ISO-8859.

Rappel : Une table correspond à une entité.

Une base de données contient une ou plusieurs tables.

### **Exemples de création d'une table**

CREATE TABLE IF NOT EXISTS Coord (Id int(11) NOT NULL auto increment, Name varchar(255) collate latin1\_general\_ci NOT NULL, Type varchar(255) collate latin1\_general\_ci NOT NULL, Coord varchar(255) collate latin1<sup>-</sup>general ci NOT NULL, Url varchar(255) collate latin1\_general\_ci NOT NULL, PRIMARY KEY (Id)) ENGINE=MyISAM DEFAULT CHARSET=latin1 COLLATE=latin1\_general\_ci AUTO\_INCREMENT=201 ;

#### **Index**

Un index permet au moteur d'**accéder rapidement à la donnée recherchée**.

Si vous recherchez un champ ayant une valeur donnée et qu'il n'y a pas d'index sur ce champ, le moteur devra parcourir toute la table.

Index à utiliser avec parcimonie : pénalisent les temps d'insertion et de suppression des données dans la table.

Une clé primaire est par définition un index unique sur un champ non nul. Un index peut être nul.

CREATE TABLE IF NOT EXISTS Personne(**Id int NOT NULL primary key auto\_increment,** Nom varchar(100) not null, Prenom varchar(100), Annee naiss year default "1950") ENGINE=InnoDB

#### **Index**

Un index permet au moteur d'**accéder rapidement à la donnée recherchée**.

Si vous recherchez un champ ayant une valeur donnée et qu'il n'y a pas d'index sur ce champ, le moteur devra parcourir toute la table.

Index à utiliser avec parcimonie : pénalisent les temps d'insertion et de suppression des données dans la table.

Une clé primaire est par définition un index unique sur un champ non nul. Un index peut être nul.

CREATE TABLE IF NOT EXISTS Personne(**Id int NOT NULL primary key auto\_increment,** Nom varchar(100) not null, Prenom varchar(100), Annee naiss year default "1950") ENGINE=InnoDB

CREATE TABLE IF NOT EXISTS Personne(Nom varchar(100) not null, Prenom varchar(100), Annee naiss year default "1950", **primary key (Nom, Prenom), index personne\_anne (Annee\_naiss)**) ENGINE=InnoDB

### **Modification d'une table**

```
CREATE TABLE tbl_name
ADD [COLUMN] column_definition [FIRST | AFTER 
col_name ]
| ADD INDEX [index_name] [index_type] 
(index col name, \overline{.\cdot\cdot\cdot})
 ADD PRIMARY KEY [index type] (index col name,...)
| ALTER [COLUMN] col name {SET DEFAULT literal | DROP
DEFAULT}
  | ALTER TABLE tbl_name
  ADD FOREIGN KEY [index name] (index col name,...)
  CHANGE [COLUMN] old coI name columN definition
  DROP [COLUMN] col name
  | DROP PRIMARY KEY
  DROP INDEX index name
  DROP FOREIGN KEY fk symbol
```
## **Langage de définition des données**

### **Modification d'une table**

Renommage d'une table : RENAME TABLE nom de table TO nouveau nom de table

Suppression d'une table : DROP TABLE tbl name

Attention, cette action est irréversible, toutes les données contenues dans la table sont évidemment supprimées.

## **Plan**

- Résumé des épisodes précédents
- Introduction au langage SQL
- Langage de définition des données
- Intermède sur PHP
- Langage de manipulation des données
- SQL avancé : les jointures
- SQL avancé : les groupements
- SQL avancé : les transactions

## **Plan**

- Résumé des épisodes précédents
- Introduction au langage SQL
- Langage de définition des données
- Intermède sur PHP
- Langage de manipulation des données
- SQL avancé : les jointures
- SQL avancé : les groupements
- SQL avancé : les transactions

## **Langage de manipulation des données**

Les commandes principales sont :

- INSERT pour **ajouter** les données
- SELECT pour **consulter** les données
- UPDATE pour **modifier** les données
- DELETE pour **supprimer** les données

## **Insertion d'occurrences dans une table avec PhpMyAdmin**

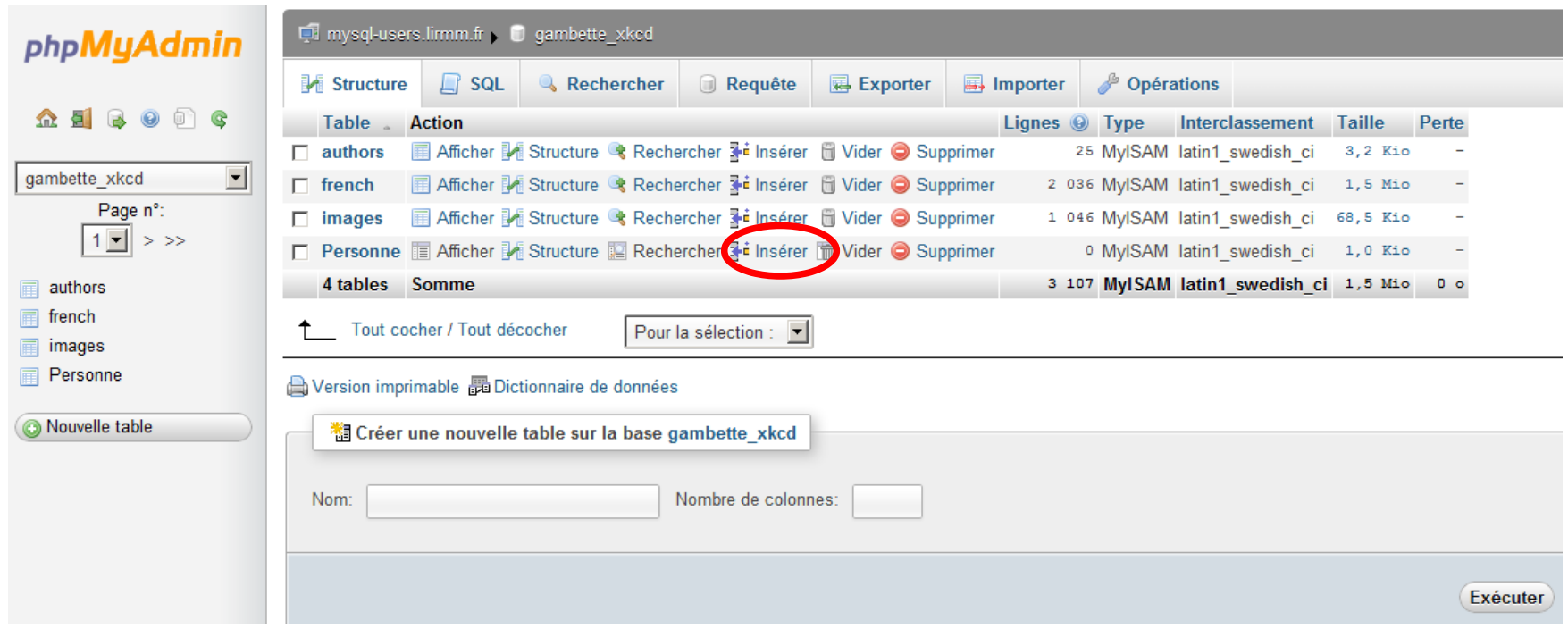

## **Insertion d'occurrences dans une table avec PhpMyAdmin**

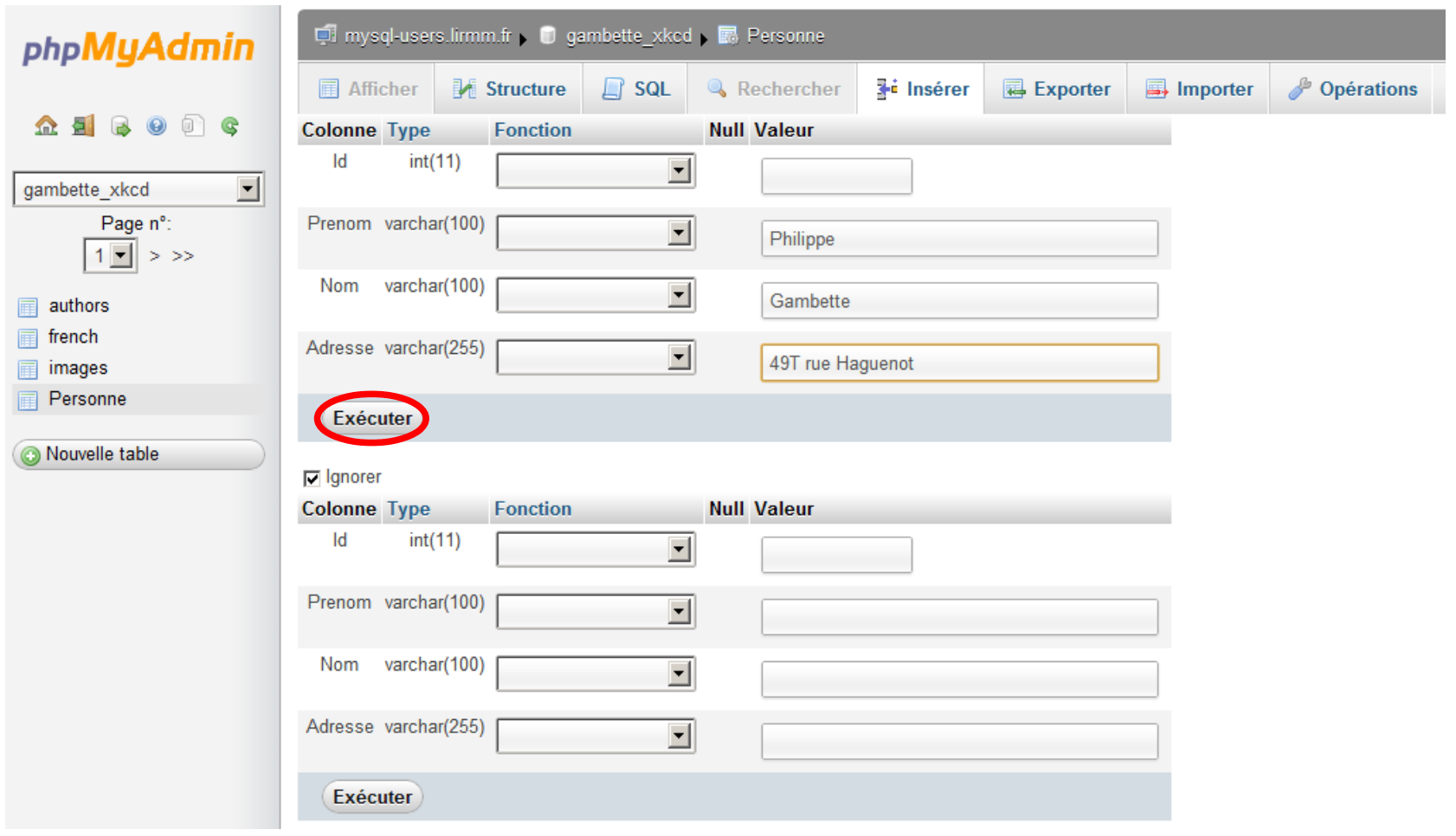

## **Insertion d'occurrences dans une table avec PhpMyAdmin**

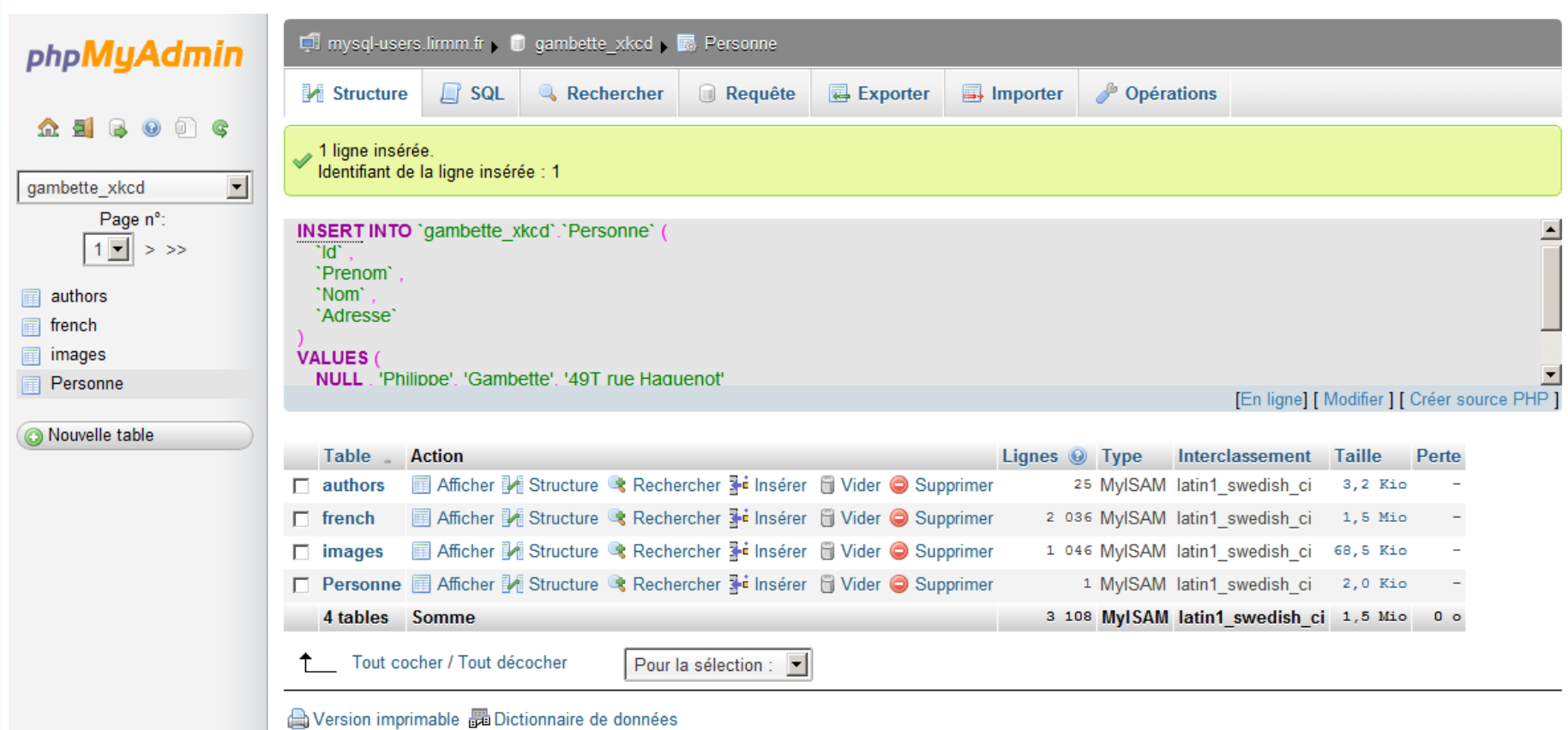

## **Langage de manipulation des données - INSERT**

**Insérer des données dans une table :** INSERT [INTO] tbl\_name [(col\_name,...)] VALUES ({expr | DEFAULT},...) Le nombre de col\_name doit correspondre au nombre d'expr. *liste des champs liste des valeurs des champs*

Le fait de préciser les champs est optionnel :

- s'il est indiqué, il faut indiquer les valeurs dans le même ordre que les champs - s'il n'est pas indiqué, il faut donner les valeurs de chaque champs dans l'ordre des champs stockés dans la table

Pour les champs ayant l'option AUTO INCREMENT, il est possible :

- soit de ne pas préciser le champ dans la liste,
- soit de passer la valeur NULL.

Le système se chargera d'attribuer automatiquement une valeur.

**Lire des données dans une ou plusieurs tables :**

```
SELECT [DISTINCT] select expression,...
FROM table references
      [WHERE where definition]
       [ORDER BY {unsigned_integer | nom_de_colonne}
                                     [ASC^- | DEC],...]
       [LIMIT [offset,] lignes]
```
select expression indique la colonne à lire, une constante, ou une valeur calculée. Par exemple, écrire concat (champ1, champ2) AS new signifie qu'on va récupérer un nouveau champ virtuel new qui contient la valeur du champ champ1 suivie de la valeur du champ champ2.

Si deux champs ont le même nom champ1 dans plusieurs tables table1 et table2, on les désigne par table1.champ1 et table2.champ1.

Le DISTINCT permet de ne lire que des valeurs distinctes.

Le FROM permet de lister les tables à utiliser dans la recherche des données.

Le ORDER BY permet de trier le résultat de la requête (ASC : croissant, DESC : décroissant).

## **Langage de manipulation des données - SELECT**

Le WHERE permet de préciser les critères de recherche et d'associer les tables entre elles.

Tous les opérateurs =,  $\langle \rangle$ ,  $\langle \rangle$ ,  $\langle \rangle$ ,  $\langle \rangle$ ,  $\langle \rangle$ ,  $\langle \rangle$ ,  $\langle \rangle$ ,  $\langle \rangle$ ,  $\langle \rangle$   $\langle \rangle$ IN, NOT IN, IS NULL, IS NOT NULL, ... sont supportés.

On peut faire des critères de sélection « *avec joker* » sur les chaînes de caractères grâce au mot-clé LIKE.

Le critère :

```
champ1 LIKE '%a%'
```
signifie que le champ champ1 est une chaîne de caractères qui contient :

n'importe quoi suivi d'un « *a* » suivi de n'importe quoi

On désire lire les noms rangés par ordre alphabétique de toutes les personnes qui se prénomment Lisa.

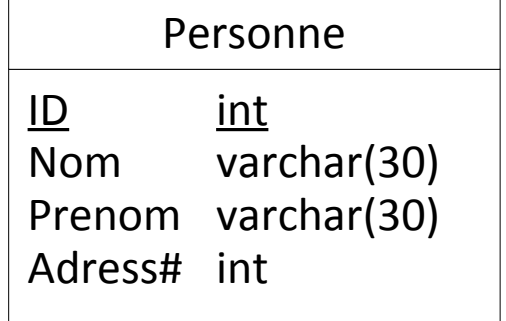

On désire lire les noms rangés par ordre alphabétique de toutes les personnes qui se prénomment Lisa.

```
SELECT Nom FROM Personne
WHERE Prenom = 'Lisa' ORDER BY 1
```
On désire lire tous les noms et prénoms associés dans un champ séparés par un espace.

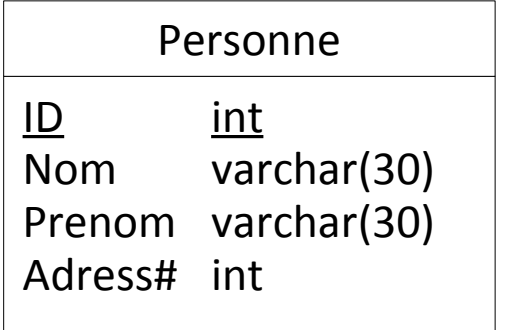

On désire lire les noms rangés par ordre alphabétique de toutes les personnes qui se prénomment Lisa.

```
SELECT Nom FROM Personne
WHERE Prenom = 'Lisa' ORDER BY 1
```
On désire lire tous les noms et prénoms associés dans un champ séparés par un espace.

```
ID int
Nom varchar(30)
Prenom varchar(30)
Adress# int
     Personne
```

```
SELECT concat(Nom, ' ', Prenom) as Gens
FROM Personne ORDER BY 1
```
On désire lire les ID de toutes les personnes ayant une adresse renseignée.

On désire lire les noms rangés par ordre alphabétique de toutes les personnes qui se prénomment Lisa.

```
SELECT Nom FROM Personne
WHERE Prenom = 'Lisa' ORDER BY 1
```
On désire lire tous les noms et prénoms associés dans un champ séparés par un espace.

```
ID int
Nom varchar(30)
Prenom varchar(30)
Adress# int
     Personne
```

```
SELECT concat(Nom, ' ', Prenom) as Gens
FROM Personne ORDER BY 1
```
On désire lire les ID de toutes les personnes ayant une adresse renseignée.

SELECT ID FROM Personne WHERE Adress IS NOT NULL

### **Lire des données en combinant les informations de plusieurs tables :**

Pour chercher des données contenues dans une table ainsi que dans une autre table liées par le biais d'une clé étrangère, il est **indispensable de préciser l'égalité entre les 2 champs**.

Si on ne précise pas que la clé étrangère de la table table1 correspond à la clé primaire de la table  $table2$ , ce sont toutes les possibilités d'associations de lignes de table1 avec toutes les lignes de la table table2 qui seront listées par la requête ! Il faut donc **préciser que la clé étrangère de la table table1 correspond à la clé primaire de la table table2.**

Par exemple, pour sélectionner les clés primaires des objets de la table table2 liés aux objets de la table table1 dont l'attribut nom est "toto", on écrit :

```
SELECT table2.cleprimaire
FROM table1, table2
WHERE table1.cleetrangere=table2.cleprimaire
AND table1.nom='toto'
```
## **Langage de manipulation des données - SELECT**

### **Exemple**

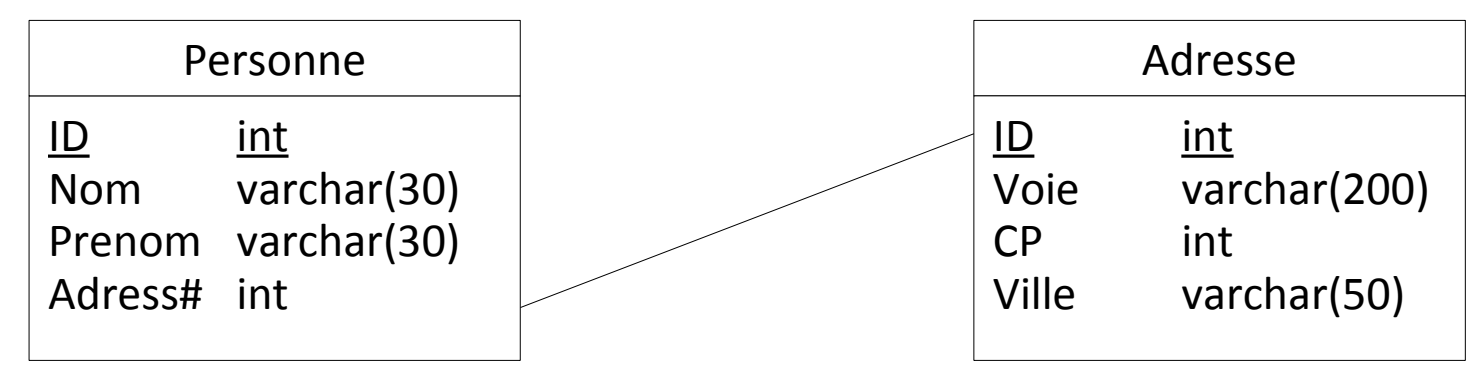

Sélectionner le nom et l'adresse des personnes dont le nom commence par Simps :

## **Langage de manipulation des données - SELECT**

### **Exemple**

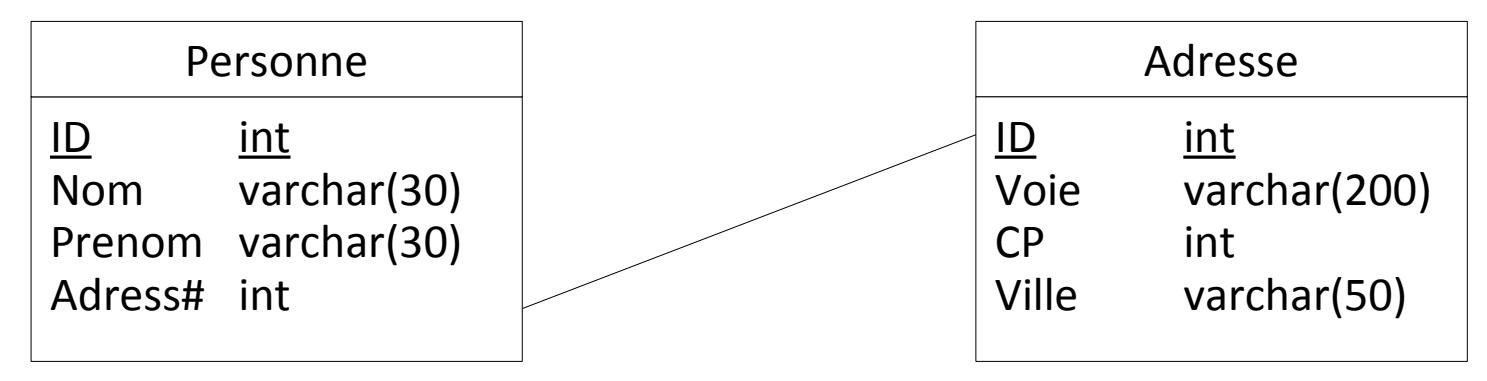

Sélectionner le nom et l'adresse des personnes dont le nom commence par Simps :

```
SELECT Personne.Nom, Adresse.Voie 
FROM Personne, Adresse
WHERE Personne.Adress = Adresse.ID
AND Personne.Nom LIKE 'Simps%'
```
## **Langage de manipulation des données - UPDATE**

#### **Modifier des données dans une table :**

```
UPDATE tbl_name
SET col name1=expr1 [,col name2=expr2 ...]
[WHERE \overline{w}here definition] \overline{L}LIMIT row count]
```
Le SET permet d'attribuer une nouvelle valeur au champ.

Il est possible de mettre à jour plusieurs champs en même temps.

Le WHERE permet de préciser quelles données on désire mettre à jour. Son fonctionnement sera détaillé avec la commande SELECT. Sans clause WHERE, toutes les données de la table sont mises à jour.

La LIMIT permet de limiter le nombre de lignes à modifier.

## **Langage de manipulation des données**

### **Lien entre requêtes dans un INSERT**

Il est possible d'insérer dans une table des données issues d'une autre requête.

```
INSERT [INTO] tbl name [(col name, \ldots)] SELECT ...
```
### **Lien entre tables dans un UPDATE**

Il est possible de mettre à jour des données en fonction de données d'autres tables :

```
UPDATE tbl_name [, tbl_name ...]
  SET col \overline{n}ame1=expr1 \overline{[}, col name2=expr2 ...]
  [WHERE where definition]
```
C'est toujours la table dont le nom est accolé au mot UPDATE qui est mise à jour.

### **Supprimer des données dans une table :**

```
DELETE FROM table_name
[WHERE where definition] [LIMIT row count]
```
Le WHERE permet de préciser quelles données on désire supprimer.

Sans clause WHERE, toutes les données de la table sont supprimées. On préfère alors utiliser la commande spéciale TRUNCATE TABLE.

#### **Supprimer des données dans une table :**

```
DELETE FROM table_name
[WHERE where defi\overline{n}ition] [LIMIT row count]
```
Le WHERE permet de préciser quelles données on désire supprimer.

Sans clause WHERE, toutes les données de la table sont supprimées. On préfère alors utiliser la commande spéciale TRUNCATE TABLE.

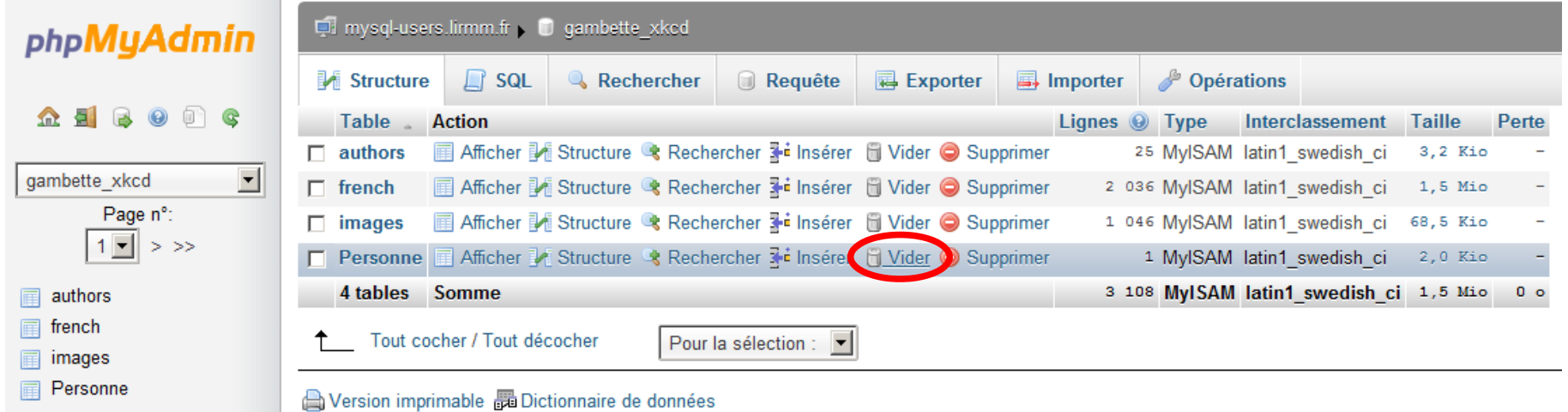

## **Plan**

- Résumé des épisodes précédents
- Langage de manipulation des données
- SQL avancé : les jointures
- SQL avancé : les groupements
- SQL avancé : les transactions
- SQL avancé : l'intégrité référentielle

### **Utilisation des jointures**

- $\rightarrow$  Sélectionner les données se trouvant dans plusieurs tables.
- → Préciser les données sur lesquelles travailler lors d'un :
- SELECT (lecture)
- UPDATE (mise à jour)
- DELETE (suppression)

### **Utilisation des jointures**

- $\rightarrow$  Sélectionner les données se trouvant dans plusieurs tables.
- $\rightarrow$  Préciser les données sur lesquelles travailler lors d'un :
- SELECT (lecture)
- UPDATE (mise à jour)
- DELETE (suppression)

### **Principe**

Une jointure a lieu **entre deux tables**. Elle exprime une correspondance entre deux clés par un **critère d'égalité**.

Si les données à traiter se trouvent **dans trois tables**, la correspondance entre les trois tables s'exprime par **deux égalités**.

### **Exemple**

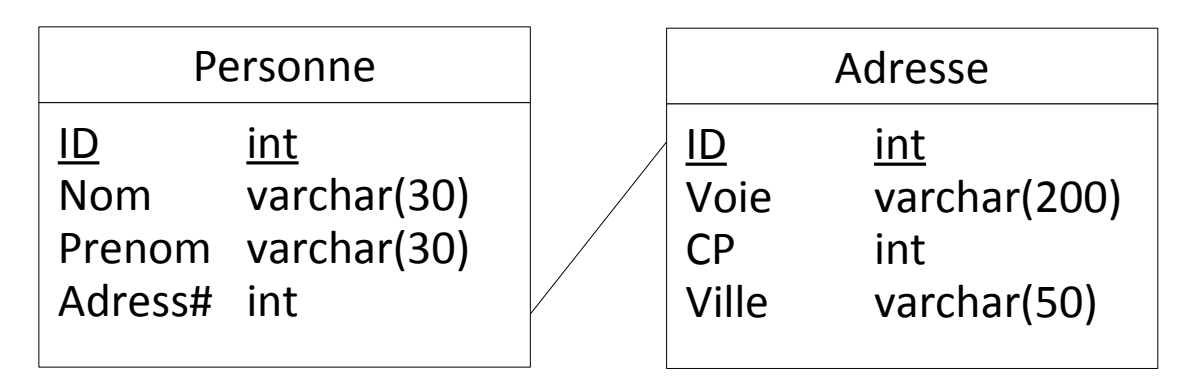

Pour lire l'adresse correspondant à la personne, il faut écrire :

### **Exemple**

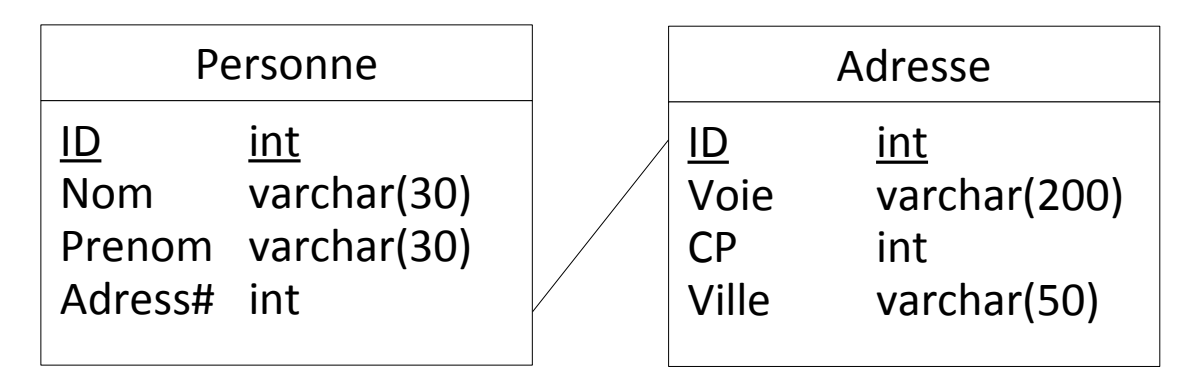

Pour lire l'adresse correspondant à la personne, il faut écrire :

```
SELECT * FROM Personne, Adresse
WHERE Personne.Adress = Adresse.ID
```
### **Exemple**

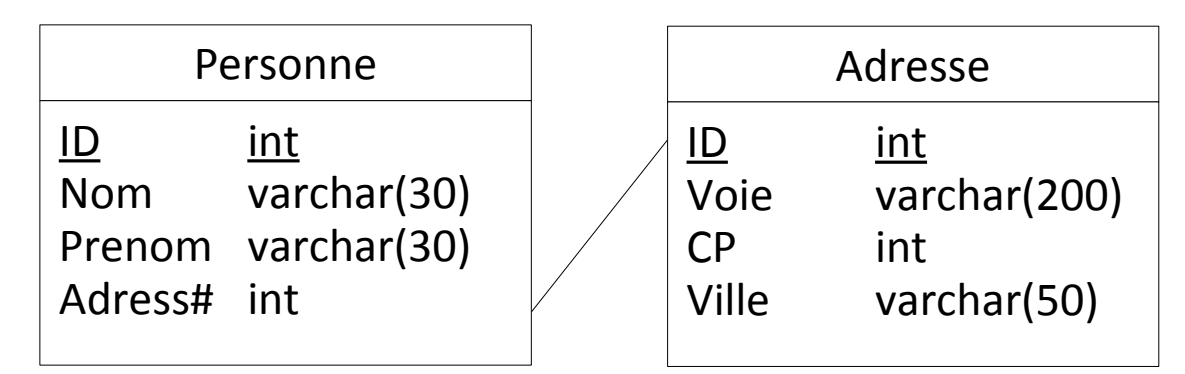

Pour lire l'adresse correspondant à la personne, il faut écrire :

```
SELECT * FROM Personne, Adresse
WHERE Personne.Adress = Adresse.ID
```
**Attention :** dans la clause WHERE se mélangent les associations entre les tables et les conditions de sélection des données. Ne pas les confondre !

```
SELECT * FROM Personne, Adresse
WHERE Personne.Adress = Adresse.ID
AND Personne.Nom = 'Durand'
```
### **Exemple**

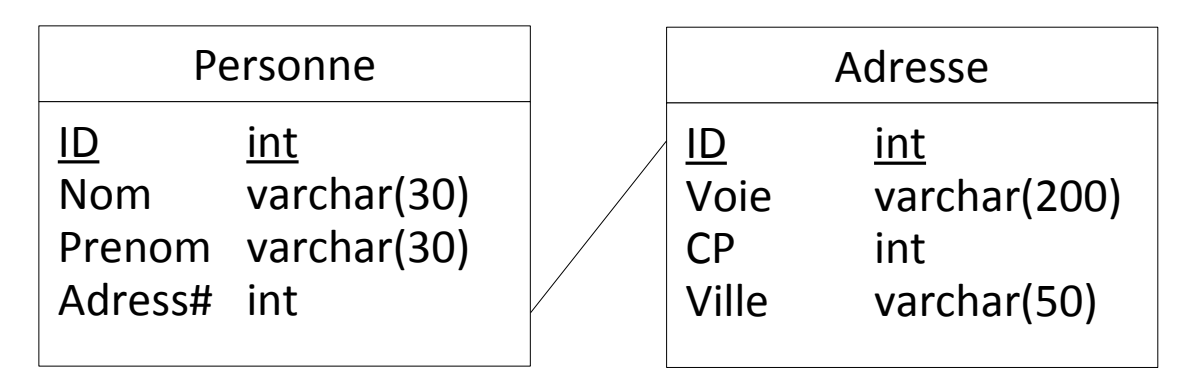

Pour lire l'adresse correspondant à la personne, il faut écrire :

```
SELECT * FROM Personne, Adresse
WHERE Personne.Adress = Adresse.ID
```
**Attention :** dans la clause WHERE se mélangent les associations entre les tables et les conditions de sélection des données. Ne pas les confondre !

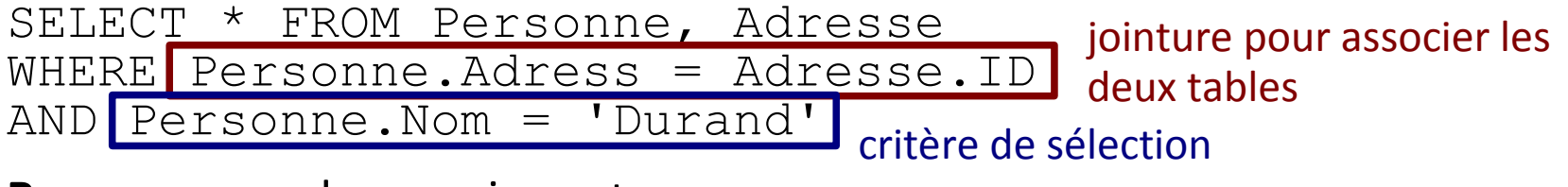

**Remarque :** ordre sans importance